## **Mac Outlook - Lab Signup Calendar**

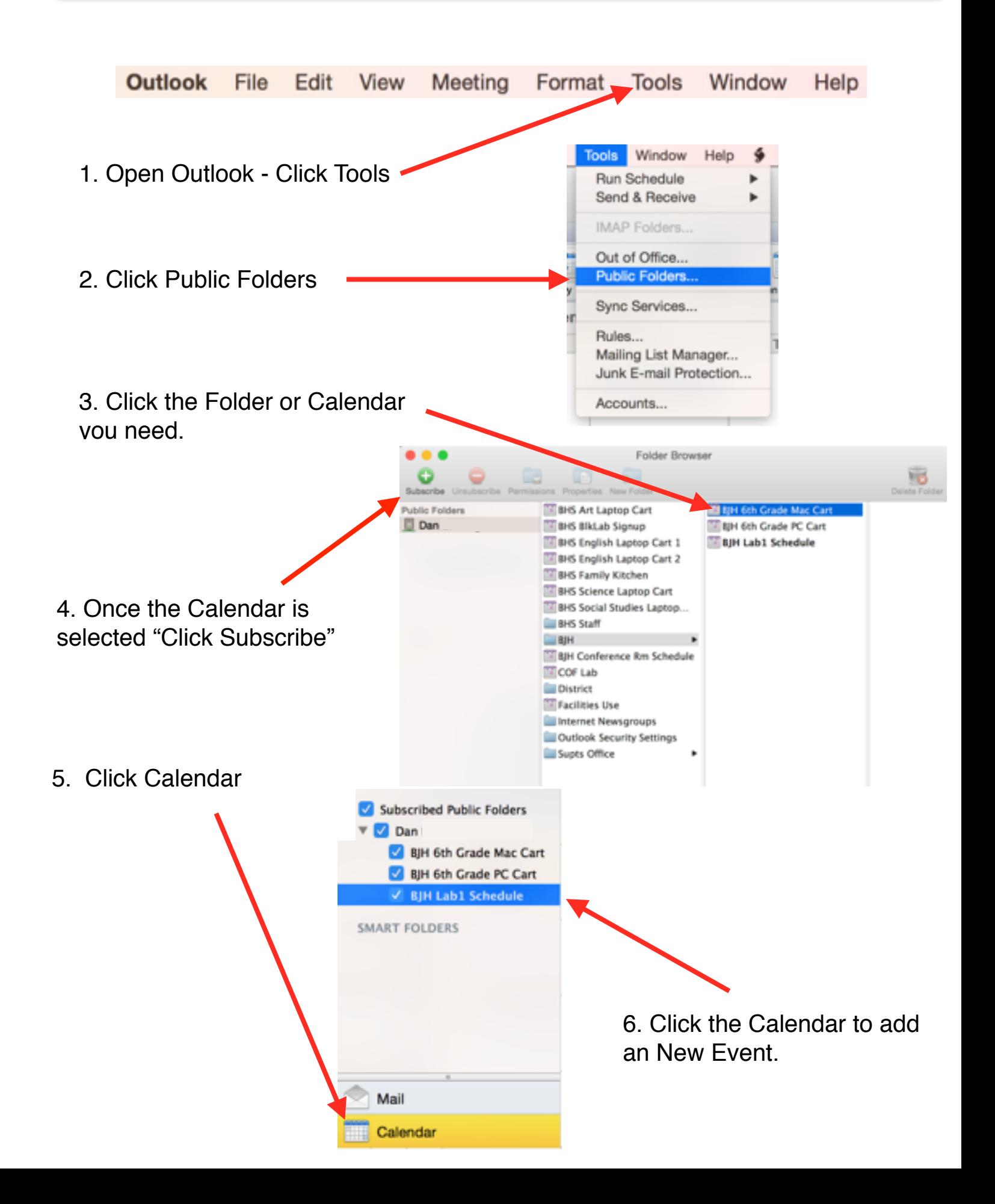